# ESTRUCTURA DE COMPUTADORES

# GRADO EN INGENIERÍA INFORMÁTICA

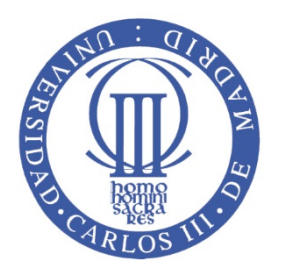

**UNIVERSIDAD CARLOS III DE MADRID Grupo de Arquitectura de Computadores**

# **Práctica** 2

# **Programación en ensamblador**

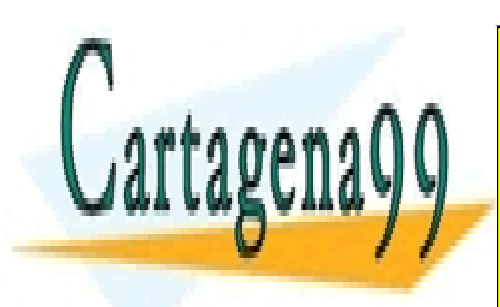

CLASES PARTICULARES, TUTORÍAS TÉCNICAS ONLINE LLAMA O ENVÍA WHATSAPP: 689 45 44 70

ONLINE PRIVATE LESSONS FOR SCIENCE STUDENTS CALL OR WHATSAPP:689 45 44 70

**Curso** 2015/2016

1 www.cartagena99.com no se hace responsable de la información contenida en el presente documento en virtud al Artículo 17.1 de la Ley de Servicios de la Sociedad de la Información y de Comercio Electrónico, de 11 de julio de 2002. Si la información contenida en el documento es ilícita o lesiona bienes o derechos de un tercero háganoslo saber y será retirada.

### **Contenido**

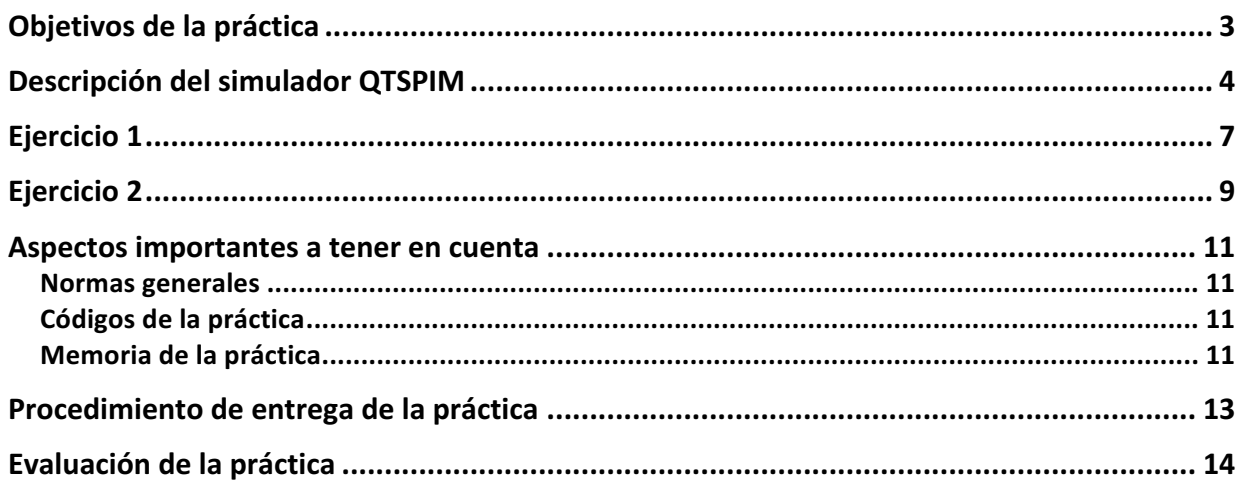

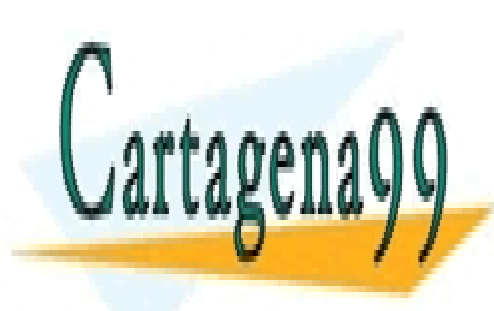

CLASES PARTICULARES, TUTORÍAS TÉCNICAS ONLINE LLAMA O ENVÍA WHATSAPP: 689 45 44 70

ONLINE PRIVATE LESSONS FOR SCIENCE STUDENTS CALL OR WHATSAPP:689 45 44 70

2 www.cartagena99.com no se hace responsable de la información contenida en el presente documento en virtud al Artículo 17.1 de la Ley de Servicios de la Sociedad de la Información y de Comercio Electrónico, de 11 de julio de 2002. Si la información contenida en el documento es ilícita o lesiona bienes o derechos de un tercero háganoslo saber y será retirada.

## **Objetivos de la práctica**

El objetivo de la práctica es que el alumno se familiarice con la programación en ensamblador, de forma específica con el ensamblador del MIPS32. Para el desarrollo de esta práctica se **usará** el emulador QTSPIM disponible en:

http://spimsimulator.sourceforge.net/

QTSPIM es un simulador auto-contenido que permite ejecutar programas escritos en el lenguaje ensamblador del MIPS32. QTSPIM proporciona además un depurador y un conjunto mínimo de servicios del sistema operativo.

**NOTA: Las subrutinas pedidas deben seguir OBLIGATORIAMENTE el nombre indicado en las siguientes secciones. Se ha de tener en cuenta que un nombre con mayúsculas es diferente de otro con minúsculas. Por ejemplo, los siguientes nombres corresponden a subrutinas diferentes:**

imprimir\_entero, Imprimir\_Entero, imprimir\_ENTERO, etc.

**Observe que los nombres de función que se piden en esta práctica tienen todas sus letras en MINÚSCULAS.**

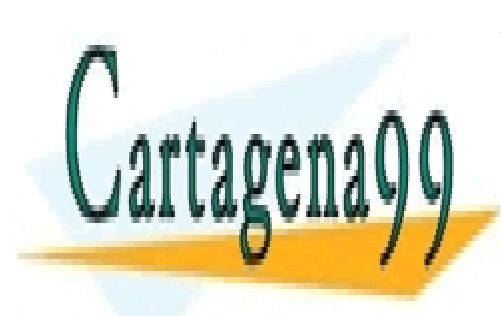

CLASES PARTICULARES, TUTORÍAS TÉCNICAS ONLINE LLAMA O ENVÍA WHATSAPP: 689 45 44 70

ONLINE PRIVATE LESSONS FOR SCIENCE STUDENTS CALL OR WHATSAPP:689 45 44 70

www.cartagena99.com no se hace responsable de la información contenida en el presente documento en virtud al<sup>3</sup> Artículo 17.1 de la Ley de Servicios de la Sociedad de la Información y de Comercio Electrónico, de 11 de julio de 2002. Si la información contenida en el documento es ilícita o lesiona bienes o derechos de un tercero háganoslo saber y será retirada.

### **Descripción del simulador QTSPIM**

La versión QTSPIM (en su versión para Windows) posee una interfaz similar a la que aparece en la siguiente figura. Hay dos paneles horizontales. El panel de la izquierda contiene los valores de los registros, y el panel de la derecha contiene el código y los datos declarados.

| <b>L</b> QtSpim                                                                 |                |              |                  |  |                          |                                                                |           |             |  |                                                              |            |                            |                                                                                                    |  |
|---------------------------------------------------------------------------------|----------------|--------------|------------------|--|--------------------------|----------------------------------------------------------------|-----------|-------------|--|--------------------------------------------------------------|------------|----------------------------|----------------------------------------------------------------------------------------------------|--|
|                                                                                 |                |              |                  |  |                          | File Simulator Registers Text Segment Data Segment Window Help |           |             |  |                                                              |            |                            |                                                                                                    |  |
|                                                                                 |                |              |                  |  |                          |                                                                |           |             |  |                                                              |            |                            |                                                                                                    |  |
| -59                                                                             | $\overline{M}$ | $\epsilon$   | $\boldsymbol{z}$ |  | $\blacktriangleright$ 10 | - 88                                                           | $\bullet$ |             |  |                                                              |            |                            |                                                                                                    |  |
| <b>FP Reas</b>                                                                  |                |              | Int Regs [16]    |  |                          | Data                                                           |           | <b>Text</b> |  |                                                              |            |                            |                                                                                                    |  |
| Int Regs [16]                                                                   |                |              |                  |  | $B \times$ Text          |                                                                |           |             |  |                                                              |            |                            | $B \times$                                                                                                    |  |
| PC                                                                              | $= 0$          |              |                  |  |                          |                                                                |           |             |  | μουσουμαση υποΣούστ σει φ2, φο, α                            |            |                            | y lul. ii www e e systemi e (print str)                                                                        |  |
| <b>EPC</b>                                                                      | $= 0$          |              |                  |  |                          |                                                                |           |             |  | [800001a4] 3c049000 lui \$4, -28672 [ m1 ] ; 102: la \$a0 m1 |            |                            |                                                                                                    |  |
| Cause                                                                           | $= 0$          |              |                  |  |                          | [800001a8] 0000000c svscall                                    |           |             |  |                                                              |            | : 103: svscall             |                                                                                                    |  |
| $BadVAddr = 0$                                                                  |                |              |                  |  |                          |                                                                |           |             |  | [800001ac] 34020001 ori \$2, \$0, 1                          |            |                            | ; 105: li \$v0 1 # syscall 1 (print int)                                                                       |  |
| <b>Status</b>                                                                   |                | $= 3000ff10$ |                  |  |                          |                                                                |           |             |  | [800001b0] 001a2082 srl \$4, \$26, 2                         |            |                            | ; 106: srl \$a0 \$k0 2 # Extract ExcCode Field                                                                 |  |
|                                                                                 |                |              |                  |  |                          |                                                                |           |             |  | [800001b4] 3084001f andi \$4, \$4, 31                        |            | : 107: andi SaO SaO Ox1f   |                                                                                                    |  |
| HI                                                                              | $= 0$          |              |                  |  |                          | [800001b8] 0000000c syscall                                    |           |             |  |                                                              |            | ; 108: syscall             |                                                                                                    |  |
| LO                                                                              | $= 0$          |              |                  |  |                          |                                                                |           |             |  | [800001bc] 34020004 ori \$2, \$0, 4                          |            |                            | ; 110: li \$v0 4 # syscall 4 (print str)                                                                       |  |
|                                                                                 |                |              |                  |  |                          |                                                                |           |             |  | [800001c0] 3344003c andi \$4, \$26, 60                       |            | : 111: andi SaO SkO Ox3c   |                                                                                                    |  |
| $ RO   r0  = 0$                                                                 |                |              |                  |  |                          |                                                                |           |             |  | [800001c4] 3c019000 lui \$1, -28672                          |            | ; 112: 1v \$a0 excp (\$a0) |                                                                                                    |  |
| $R1$ $[at] = 0$                                                                 |                |              |                  |  |                          |                                                                |           |             |  | [800001c8] 00240821 addu \$1, \$1, \$4                       |            |                            |                                                                                                    |  |
| $R2$ [v0] = 0                                                                   |                |              |                  |  |                          |                                                                |           |             |  | [800001cc] 8c240180 1w \$4, 384(\$1)                         |            |                            |                                                                                                    |  |
| $R3$ $[v1] = 0$                                                                 |                |              |                  |  |                          | [800001d0] 00000000 nop                                        |           |             |  |                                                              | : 113: 200 |                            |                                                                                                    |  |
| $R4$ [a0] = 0                                                                   |                |              |                  |  |                          | [800001d4] 0000000c syscall                                    |           |             |  |                                                              |            | ; 114: syscall             |                                                                                                    |  |
| $R5$ [a1] = 0                                                                   |                |              |                  |  |                          |                                                                |           |             |  | [800001d8] 34010018 ori \$1, \$0, 24                         |            |                            | ; 116: bne \$k0 0x18 ok pc # Bad PC exception requires special checks                                          |  |
| $R6$ [a2] = 7ffff70c                                                            |                |              |                  |  |                          |                                                                |           |             |  | [800001dc] 143a0008 bne \$1, \$26, 32 [ok pc-0x800001dc]     |            |                            |                                                                                                    |  |
| $R7$ $[a3] = 0$                                                                 |                |              |                  |  |                          | F800001e01 00000000 nop                                        |           |             |  |                                                              | : 117: 200 |                            |                                                                                                    |  |
| $R8$ [t0] = 0                                                                   |                |              |                  |  |                          | [800001e4] 40047000 mfc0 \$4, \$14                             |           |             |  |                                                              |            | : 119: mfc0 Sa0 S14 # EPC  |                                                                                                    |  |
| $R9$ $[t1] = 0$                                                                 |                |              |                  |  |                          |                                                                |           |             |  | [800001e8] 30840003 andi \$4, \$4, 3                         |            |                            | : 120: andi \$a0 \$a0 0x3 # Is EPC word-aligned?                                                               |  |
| $R10 [t2] = 0$                                                                  |                |              |                  |  |                          |                                                                |           |             |  | [800001ec] 10040004 beg \$0, \$4, 16 [ok pc-0x800001ec]      |            |                            |                                                                                                    |  |
| $R11$ $[t3] = 0$                                                                |                |              |                  |  |                          |                                                                |           |             |  |                                                              |            |                            |                                                                                                    |  |
| $R12 [t4] = 0$                                                                  |                |              |                  |  |                          | [800001f0] 00000000 nop                                        |           |             |  |                                                              | : 122: 200 |                            |                                                                                                    |  |
| $R13$ $[t5] = 0$                                                                |                |              |                  |  |                          |                                                                |           |             |  | [800001f4] 3402000a ori \$2, \$0, 10                         |            |                            | ; 124: li \$v0 10 # Exit on really bad PC                                                                      |  |
| $R14 [t6] = 0$                                                                  |                |              |                  |  |                          | [800001f8] 0000000c syscall                                    |           |             |  |                                                              |            | ; 125: syscall             |                                                                                                    |  |
| $R15$ [t7] = 0                                                                  |                |              |                  |  |                          |                                                                |           |             |  | [800001fc] 34020004 ori \$2, \$0, 4                          |            |                            | ; 128: li \$v0 4 # syscall 4 (print str)                                                                       |  |
| $R16 [s0] = 0$                                                                  |                |              |                  |  |                          |                                                                |           |             |  | [80000200] 3c019000 lui \$1, -28672 [ m2 ]                   |            | ; 129: la \$a0 m2          |                                                                                                    |  |
| $R17$ [s1] = 0                                                                  |                |              |                  |  |                          |                                                                |           |             |  | [80000204] 3424000d ori \$4, \$1, 13 [ m2 ]                  |            |                            |                                                                                                    |  |
| $R18 [s2] = 0$                                                                  |                |              |                  |  |                          | [80000208] 0000000c svscall                                    |           |             |  |                                                              |            | : 130: svscall             |                                                                                                    |  |
| $R19$ $S31 = 0$                                                                 |                |              |                  |  |                          |                                                                |           |             |  | [8000020c] 001a2082 srl \$4, \$26, 2                         |            |                            | : 132: srl SaO SkO 2 # Extract ExcCode Field                                                                   |  |
| $R20 [s4] = 0$                                                                  |                |              |                  |  |                          |                                                                |           |             |  | [80000210] 3084001f andi \$4, \$4, 31                        |            | ; 133: andi \$a0 \$a0 0x1f |                                                                                                    |  |
| $R21 [s5] = 0$                                                                  |                |              |                  |  |                          |                                                                |           |             |  |                                                              |            |                            | [80000214] 14040002 bne \$0, \$4, 8 [ret-0x80000214]; 134: bne \$a0 0 ret # 0 means exception was an interrupt |  |
| $R22$ [s6] = 0                                                                  |                |              |                  |  |                          | [80000218] 00000000 nop                                        |           |             |  |                                                              | : 135: nop |                            |                                                                                                    |  |
| SPIM Version 9.1.12 of December 14, 2013<br>Copyright 1990-2012, James R. Larus |                |              |                  |  |                          |                                                                |           |             |  |                                                              |            |                            |                                                                                                    |  |
| All Rights Reserved.                                                            |                |              |                  |  |                          |                                                                |           |             |  |                                                              |            |                            |                                                                                                    |  |
| SPIM is distributed under a BSD license                                         |                |              |                  |  |                          |                                                                |           |             |  |                                                              |            |                            | <b>O</b> Supervisor de estado del PC de TOSHIBA \ X                                                            |  |
| See the file README for a full copyright notice.                                |                |              |                  |  |                          |                                                                |           |             |  |                                                              |            |                            | Haga clic aguí para habilitar el Supervisor de estado del PC                                                   |  |
| $R27   R11 = 0$                                                                 |                |              |                  |  |                          | $\tau$   [8000022c] 8c220200 lw S2, 512(S1)                    |           |             |  |                                                              |            |                            | de TOSHIBA.                                                                                                    |  |
|                                                                                 |                |              |                  |  |                          |                                                                |           |             |  |                                                              |            |                            |                                                                                                    |  |

Figura 1. Interfaz del simulador QTSPIM

#### **PANEL 1. Registros de la máquina MIPS.**

Incluye el banco de registros del procesador MIPS. En primer lugar aparece el contador de programa (**PC**) y otros registros especiales como **HI** y **LO** utilizados para almacenar los resultados de la multiplicación y división.

En las siguientes líneas aparecerán los 32 registros enteros de propósito general (**R0** a **R31**), junto a su correspondiente etiqueta simbólica.

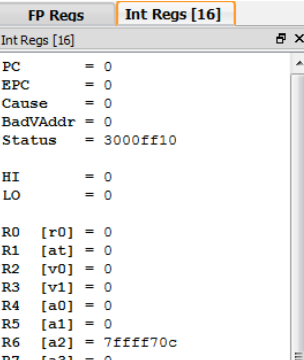

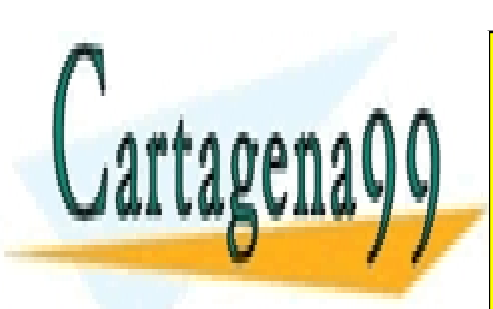

CLASES PARTICULARES, TUTORÍAS TÉCNICAS ONLINE LLAMA O ENVÍA WHATSAPP: 689 45 44 70

ONLINE PRIVATE LESSONS FOR SCIENCE STUDENTS CALL OR WHATSAPP:689 45 44 70

4 www.cartagena99.com no se hace responsable de la información contenida en el presente documento en virtud al Artículo 17.1 de la Ley de Servicios de la Sociedad de la Información y de Comercio Electrónico, de 11 de julio de 2002. Si la información contenida en el documento es ilícita o lesiona bienes o derechos de un tercero háganoslo saber y será retirada.

En la pestaña FP Regs aparecen los 32 registros usados para representar números en coma flotante, tanto en precisión simple, como en precisión doble (**FP0** a **FP31**).

#### **PANEL 2. Segmento de Texto.**

Incluye el código del programa ensamblador a ejecutar, identificado mediante la directiva .*text*. Cada instrucción ocupa una única línea, identificada por una dirección de memoria que aparece en la parte izquierda de la línea.

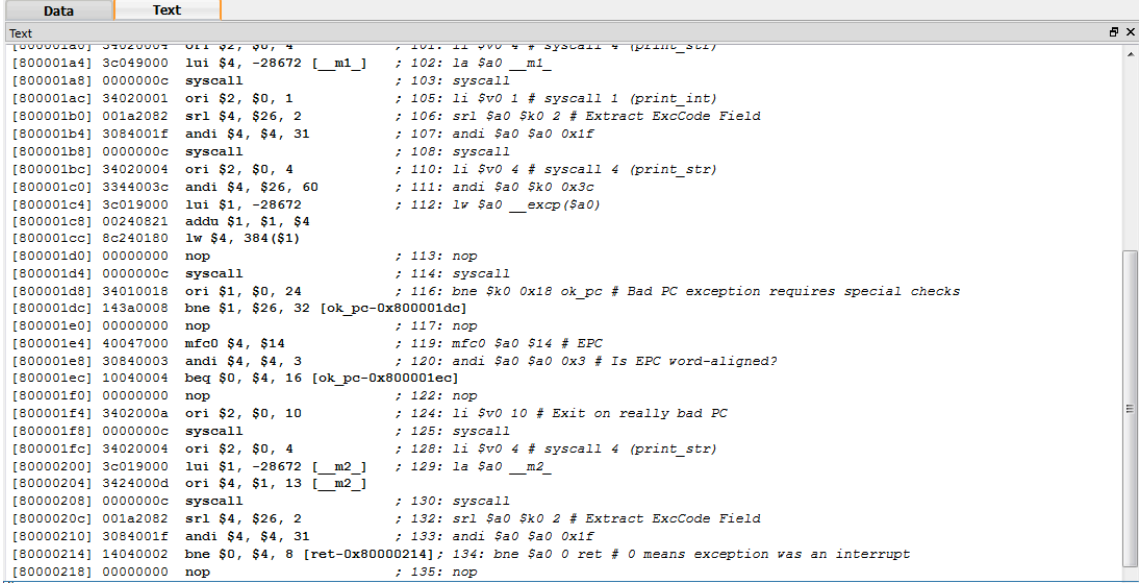

La primera dirección de memoria utilizada para almacenar el texto de un programa es 0x00400000.

#### **PANEL 3. Segmento de Datos y pila.**

Incluye el conjunto de datos definidos en el segmento de datos *.data* del programa a ejecutar. Estos datos se almacenan de manera secuencial en memoria, a partir de la dirección **0x10000000.** A continuación se muestra el contenido de la pila (*stack*) que comienza en la dirección **0x7FFFEFFF**.

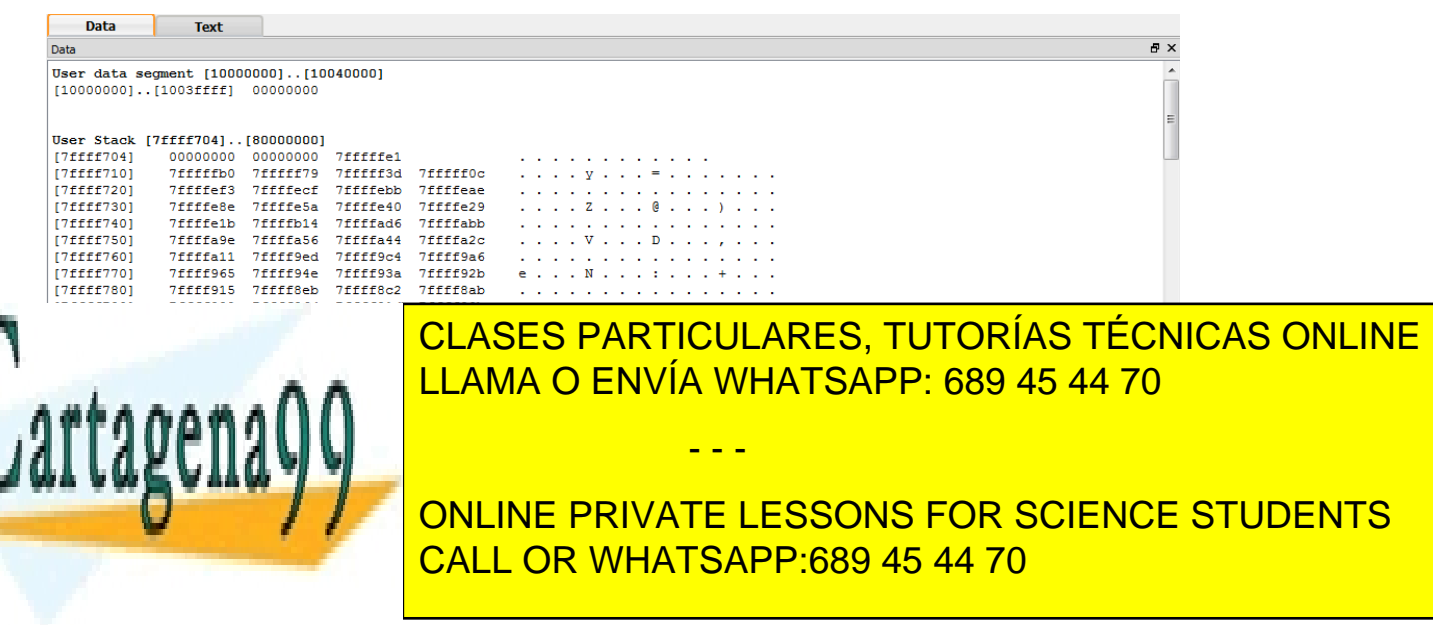

#### **PANEL 4. Pantalla para depuración de programas**

El último panel es el depurador (situado en la parte inferior de la Figura 1), destinado a visualizar mensajes de control o error del simulador QTSPIM.

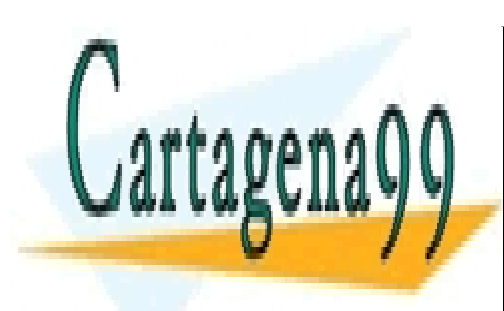

CLASES PARTICULARES, TUTORÍAS TÉCNICAS ONLINE LLAMA O ENVÍA WHATSAPP: 689 45 44 70

ONLINE PRIVATE LESSONS FOR SCIENCE STUDENTS CALL OR WHATSAPP:689 45 44 70

6 www.cartagena99.com no se hace responsable de la información contenida en el presente documento en virtud al Artículo 17.1 de la Ley de Servicios de la Sociedad de la Información y de Comercio Electrónico, de 11 de julio de 2002. Si la información contenida en el documento es ilícita o lesiona bienes o derechos de un tercero háganoslo saber y será retirada.

# **Ejercicio 1**

El objetivo de este ejercicio es desarrollar una pequeña biblioteca de funciones escritas en ensamblador que permiten trabajar con números representados en coma flotante según el estándar IEEE 754 de 32 bits (variables de tipo float en C). Las funciones a implementar son las siguientes. Tenga en cuenta que la correspondiente rutina en ensamblador debe tener el mismo nombre.

- int **iszero**(float x): devuelve 1 si el número x es cero y 0 en caso contrario. La implementación realizada NO puede comparar x con el valor 0.0.
- int **isinfpos**(float x): devuelve 1 si el número x es más infinito y 0 en caso contrario. La implementación realizada NO puede comparar x con el valor Inf.
- int **isinfneg**(float x): devuelve 1 si el número x es menos infinito y 0 en caso contrario. La implementación realizada NO puede comparar x con el valor –Inf.
- int **isnan**(float x): devuelve 1 si el número x es NaN y 0 en caso contrario. La implementación realizada NO puede comparar x con el valor NaN.
- int **isnormal**(float x): devuelve 1 si el número x se corresponde con un número normalizado y 0 en caso contrario.
- int **isunnormal**(float x): devuelve 1 si el número x se corresponde con un número no normalizado y 0 en caso contrario.
- int **split**(float x, int \*s, int \*e, int \*m): la función descompone los 32 bits del número x, devolviendo tres valores: el signo en s, el exponente almacenado en el número e y la mantisa almacenada en m . El valor del signo se almacenará en el bit menos significativo de s; el valor del exponente en los 8 bits menos significativos de e y el valor de la mantisa en los 23 bits menos significativos de m. En la implementación a realizar tenga en cuenta que esta función recibe un único parámetro de entrada y devuelve tres valores (el signo, el exponente y la mantisas).
- int **join**(int s, int e, int m, float \*x): la función construye un número en coma flotante y lo devuelve en x, a partir del bit de signo s, del exponente a almacenar e y de la mantisa a almacenar m. El bit de signo se encuentra en el bit menos significativo de s; el exponente en los 8 bits menos significativos de e; y la mantisa en los 23 bits menos significativos de m. En la implementación a realizar tenga en cuenta que esta función recibe tres parámetro de entrada y devuelve un único valor de tipo float.

- - -

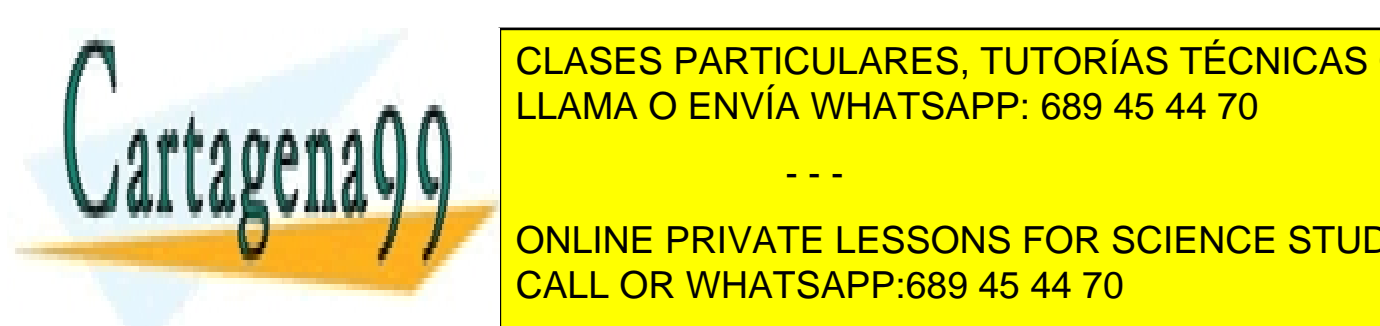

<u>Para el desarrollo de funciones ha de funciones ha de seguirse estrictamente el paso de seguirse el paso de s</u> CLASES PARTICULARES, TUTORÍAS TÉCNICAS ONLINE

**COMIN'S CONCO DEL BANCO DE REGISTRO DE REGISTRO DE REGISTRO DE REGISTRO DE LA BANCA FLOTANTE LESSONS FOR SCIENCE STUDENTS** argumentos de tipo entero a pasar a las funciones en los registros en los registros en los registros en los r<br>CALL OR WHATSAPP:689 45 44 70 variables de tipo float en los registros \$f correspondientes del banco de registro del

coprocesador en coma notante.

Código a entregar:

- Archivo p2-e1.s con el código solicitado.
- Archivo p2-e1-pruebas.s. Este archivo incluirá un programa principal (función main) que incluirá el código de todas las pruebas utilizadas para probar las funciones desarrolladas en el otro archivo.

Documentación a entregar del ejercicio **en la memoria** final:

• Descripción de la implementación realizada para cada función, incluyendo el pseudocógido utilizado, así como descripción de las pruebas realizadas cuyo código aparece en p2-e1-pruebas.s.

El archivo p2-e1.s a entregar tendrá el siguiente formato, de forma que cada grupo de prácticas deberá desarrollar el código para cada función.

```
iszero: # código a incluir
          jr $ra
isinfpos: # código a incluir
          jr $ra
isinfneg: # código a incluir
         jr $ra
isnan: # código a incluir
         jr $ra
isnormal: # código a incluir
         jr $ra
isunnormal: # código a incluir
         jr $ra
split: # código a incluir
         jr $ra
join: # código a incluir
          jr $ra
```
El archivo p2-e1-pruebas. s a entregar tendrá el siguiente formato, de forma que cada grupo de prácticas deberá desarrollar el código que estime oportuno para probar las funciones

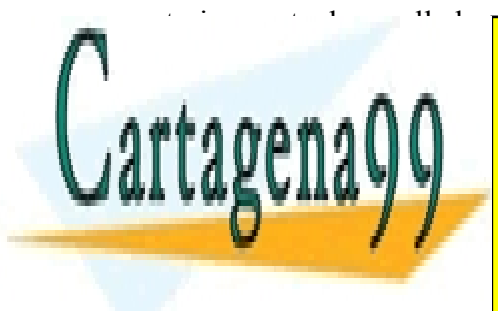

# segmento de datos a utilizar para las pruebas CLASES PARTICULARES, TUTORÍAS TÉCNICAS ONLINE LLAMA O ENVÍA WHATSAPP: 689 45 44 70 - - -

main: # codigo utilizado para probar las funciones anteriores anteriores anteriores anteriores anteriores ante ONLINE PRIVATE LESSONS FOR SCIENCE STUDENTS

# **Ejercicio 2**

El objetivo de este segundo ejercicio es desarrollar dos funciones que trabajan con matrices y hacen uso de las funciones desarrolladas en el ejercicio 1. Se trata de implementar el código para las dos siguientes funciones, cuyo prototipo en C es el siguiente:

- int **computenormalized**(float \*\*matrix, int N, int M);
- Esta función recibe 3 argumentos de entrada: una matriz de números en coma flotante de tipo float de dimensión NxM. La función devuelve el número de elementos de la matriz que se corresponden con números normalizados. Tenga en cuenta que en C, para pasar una matriz a una función, lo que se pasa es su dirección de inicio.
- int **buildmatrix**(int \*\*s, int \*\*e, int \*\*m, int N, int M, float \*\*matrix);

Esta función recibe 5 argumentos de entrada: tres matrices de tipo entero (s, e y m) y dos valores que representan las dimensiones de estas tres matrices (N y M), de forma que las dimensión de cada matriz es NxM (filas x columnas). La función devuelve como único valor de salida la dirección donde se almacena una matriz de elementos de tipo float de dimensión NxM. Tenga en cuenta que en C, para pasar una matriz a una función, lo que se pasa es su dirección de inicio.

La función construye cada elemento de la matriz matrix[i][j] a partir del valor de signo (s[i][j]), exponente (e[i][j]) y mantisa (m[i][j]) que se encuentran en las matrices pasadas en los tres primeros argumentos. El valor del exponente es el exponente a almacenar directamente y el valor de la mantisa correspondiente es el valor a almacenar directamente (no se necesita ningún procesamiento adicional, es decir, no hay que añadir bit implícito, etc.).

El elemento s[i][j] almacena el bit de signo del número a almacenar en matrix[i][j]. El bit de signo se almacena en el bit menos significativo de elemento  $s[i][j]$ . El elemento e $[i][j]$  almacena los 8 bits del exponente a almacenar en matrix[i][j]. El exponente se encuentra almacenado en los 8 bits menos significativos del elementos e $[i][j]$ . Por último, el elemento m $[i][j]$  almacena los 23 bits de la mantisa a almacenar en matrix[i][j]. El valor de la mantisa se encuentra almacenado en los 23 bits menos significativos del elemento m[i][j].

- - -

Código a entregar:

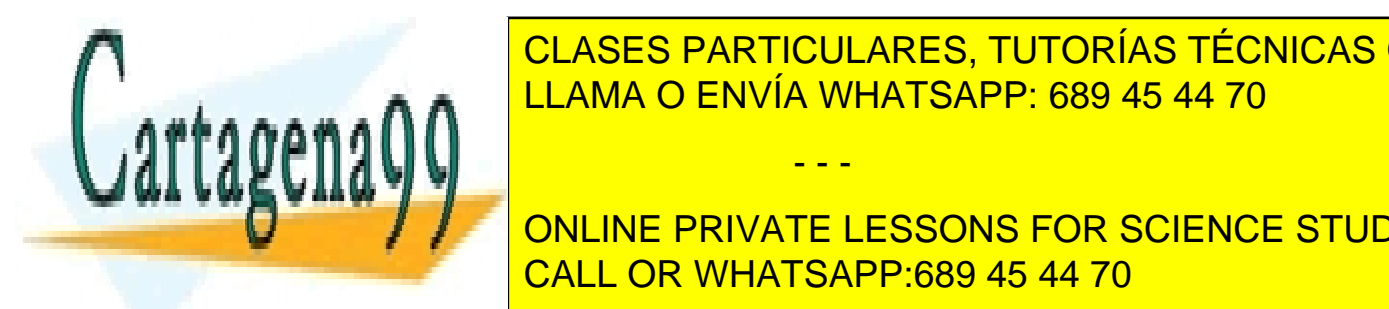

**ELASES PARTICULARES, TUTORÍAS TÉCNICAS ONLINE** e2-pruebas.s. e<mark>2-b</mark>LLAMA O ENVÍA WHATSAPP: 689 45 44 70 **p** 

> ONLINE PRIVATE LESSONS FOR SCIENCE STUDENTS CALL OR WHATSAPP:689 45 44 70

Documentación a entregar del ejercicio **en la memoria** final:

• Descripción de la implementación realizada para cada función, incluyendo el pseudocódigo utilizado, así como descripción de las pruebas realizadas cuyo código aparece en p2-e2-pruebas.s.

El archivo p2-e2.s a entregar tendrá el siguiente formato, de forma que cada grupo de prácticas deberá desarrollar el código para cada función.

```
computenormalized: # código a incluir
                   jr $ra
buildmatrix: # código a incluir
                   jr $ra
```
El archivo p2-e2-pruebas. S a entregar tendrá el siguiente formato, de forma que cada grupo de prácticas deberá desarrollar el código que estime oportuno para probar las funciones anteriormente desarrolladas.

.data: # segmento de datos a utilizar para las pruebas .text: main: # código utilizado para probar las funciones anteriores

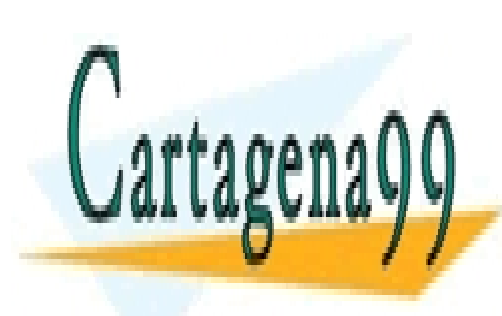

CLASES PARTICULARES, TUTORÍAS TÉCNICAS ONLINE LLAMA O ENVÍA WHATSAPP: 689 45 44 70

ONLINE PRIVATE LESSONS FOR SCIENCE STUDENTS CALL OR WHATSAPP:689 45 44 70

10 www.cartagena99.com no se hace responsable de la información contenida en el presente documento en virtud al Artículo 17.1 de la Ley de Servicios de la Sociedad de la Información y de Comercio Electrónico, de 11 de julio de 2002. Si la información contenida en el documento es ilícita o lesiona bienes o derechos de un tercero háganoslo saber y será retirada.

### **Aspectos importantes a tener en cuenta**

#### *Normas generales*

- 1) La entrega de la práctica se realizará a través de los entregadores habilitados. No se permite la entrega a través de correo electrónico.
- 2) La entrega se realizará en el plazo dado por los entregadores. Es posible que para un entregador de Aula Global el fin del plazo para una entrega a las 24:00 termine 10 minutos antes. Revise el soporte de Aula Global.
- 3) Se prestará especial atención a detectar funcionalidades copiadas entre dos prácticas. En caso de encontrar implementaciones comunes en dos prácticas (o contenidos similares en la memoria), ambas obtendrán una calificación de 0.

### *Códigos de la práctica*

- 1) Todos los ejercicios deben utilizar los nombres de función descritos en el enunciado y seguir el convenio de paso de parámetros visto en la asignatura.
- 2) Los ejercicios que no compilen o que no se ajusten a la funcionalidad y requisitos planteados, obtendrán una calificación de 0.
	- o Esto incluye no usar los nombres de variables, funciones o ficheros pedidos.
- 3) Un programa no comentado, obtendrá una calificación de 0.

### *Memoria de la práctica*

- 1) La memoria (un único documento) tendrá que contener al menos los siguientes apartados:
	- o Portada donde figuren los autores (incluyendo nombre completo, NIA y dirección de correo electrónico).
	- o Índice de contenidos.
	- o Contenidos pedidos en los distintos ejercicios (una sección por ejercicio).
	- o Conclusiones y problemas encontrados.
- 2) **La longitud de la memoria no deberá superar las 20 páginas** (portada e índice incluidos).

- - -

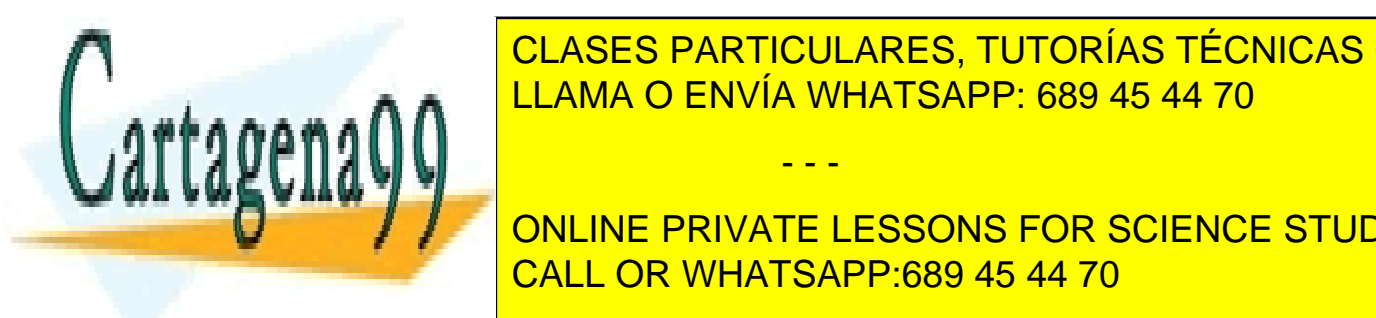

3) Al respecto de la posible de la posible de los programas pedidos de la programa <mark>CLASES PARTICULARES, TUTORÍAS TÉCNICAS ONLINE</mark> <u>Conserver details and details and details functions in principal as a set of the details and details and details and details are set of the set of the set of the set of the set of the set of the set of the set of the set </u>

> mayor puntuación a pruebas avanzadas, casos extremos, y en general a aquellas **Pruebas que garantice funcionalists funcionalists. In the casos los casos. In the case of the la property of t** o Evite produced <mark>CALL OR WHATSAPP:689 45 44 70</mark> November 1988

puntuación de este apartado no se mide en función del número de pruebas,

sino del grado de cobertura de las mismas. Es mejor pocas pruebas que evalúan diferentes casos a muchas pruebas que evalúan siempre el mismo caso.

#### **NOTA: NO DESCUIDE LA CALIDAD DE LA MEMORIA DE SU PRÁCTICA.**

Aprobar la memoria es tan imprescindible para aprobar la práctica, como el correcto funcionamiento de la misma. Si al evaluarse la memoria de su práctica, se considera que no alcanza el mínimo admisible, su práctica estará suspensa.

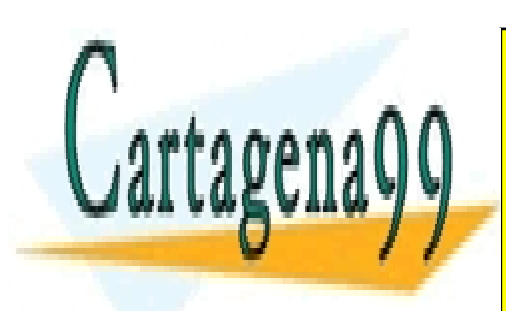

CLASES PARTICULARES, TUTORÍAS TÉCNICAS ONLINE LLAMA O ENVÍA WHATSAPP: 689 45 44 70

ONLINE PRIVATE LESSONS FOR SCIENCE STUDENTS CALL OR WHATSAPP:689 45 44 70

12 www.cartagena99.com no se hace responsable de la información contenida en el presente documento en virtud al Artículo 17.1 de la Ley de Servicios de la Sociedad de la Información y de Comercio Electrónico, de 11 de julio de 2002. Si la información contenida en el documento es ilícita o lesiona bienes o derechos de un tercero háganoslo saber y será retirada.

## **Procedimiento de entrega de la práctica**

La entrega de la práctica 2 se realizará de forma electrónica a través de Aula Global

Se habilitarán dos entregadores distintos, uno para el código de los **ejercicios** de este cuaderno y otro para la **memoria** completa. Para ello se habilitará dos enlaces, uno por cada entregador.

La fecha límite de entrega para ambos es el día **15 de noviembre de 2015 a las 23:55 horas.**

Es posible entregar tantas veces como quiera dentro del plazo dado, la única versión registrada de su práctica es la última entregada. La valoración de la práctica es la valoración del contenido de esta última entrega. Revise siempre lo que entregue.

**Entregador**: Se deberá entregar un único archivo comprimido en formato **zip** con el nombre ec p2 AAAAAAAAAA BBBBBBBBBB.zip donde A...A y B...B son los NIA de los integrantes del grupo.

El archivo **zip** debe contener solo los siguientes archivos:

- **p2-e1.s**
- **p2-e1-pruebas.s**
- **p2-e2.s**
- **p2-e2-pruebas.s**
- **memoria-p2.pdf**

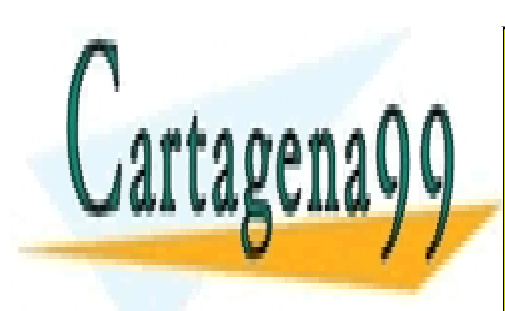

CLASES PARTICULARES, TUTORÍAS TÉCNICAS ONLINE LLAMA O ENVÍA WHATSAPP: 689 45 44 70

ONLINE PRIVATE LESSONS FOR SCIENCE STUDENTS CALL OR WHATSAPP:689 45 44 70

13 www.cartagena99.com no se hace responsable de la información contenida en el presente documento en virtud al Artículo 17.1 de la Ley de Servicios de la Sociedad de la Información y de Comercio Electrónico, de 11 de julio de 2002. Si la información contenida en el documento es ilícita o lesiona bienes o derechos de un tercero háganoslo saber y será retirada.

## **Evaluación de la práctica**

La evaluación de la práctica se va a dividir en dos partes:

- **Código (6 puntos)**
- **Memoria (4 puntos)**

La puntuación de cada ejercicio es proporcional a su dificultad:

- Ejercicio 1 (3 *puntos sobre 6*)
- Ejercicio 2 (3 *puntos* sobre 6)

Si un ejercicio no se entrega su puntuación será 0. Tenga en cuenta que para seguir el proceso de evaluación continua, la nota mínima obtenida en cada práctica debe ser de 2 y la media de las tres prácticas 4.

#### **NOTAS**:

- 1. **Si se detecta un error de concepto grave en la práctica (en cualquier apartado de cualquier ejercicio), la valoración global de toda la práctica será de cero puntos (0 puntos).**
- **2. En caso de encontrar implementaciones comunes en dos prácticas (o contenidos similares en la memoria), ambas obtendrán una calificación de 0.**

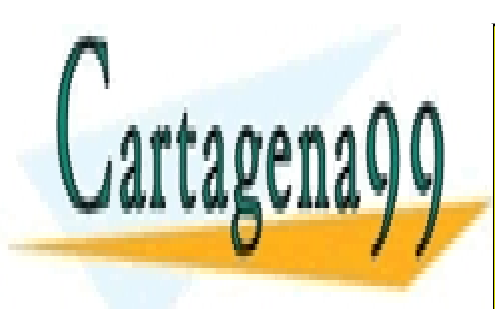

CLASES PARTICULARES, TUTORÍAS TÉCNICAS ONLINE LLAMA O ENVÍA WHATSAPP: 689 45 44 70

ONLINE PRIVATE LESSONS FOR SCIENCE STUDENTS CALL OR WHATSAPP:689 45 44 70

14 www.cartagena99.com no se hace responsable de la información contenida en el presente documento en virtud al Artículo 17.1 de la Ley de Servicios de la Sociedad de la Información y de Comercio Electrónico, de 11 de julio de 2002. Si la información contenida en el documento es ilícita o lesiona bienes o derechos de un tercero háganoslo saber y será retirada.